## 川西市立学校

# 校区外就学希望制度の概要

2令和5年度入学》

〈本制度導入の趣旨〉

本市は、学校選択制を実施していませんが、校区境界地域における小規模な開発等 により新たに住民となった保護者から、通学距離、生活圏等を理由とした就学指定校 の変更希望が増加しました。そこで、校区をめぐる問題解決の一助として、平成17年 度から、校区による学校の指定以外に、一定の条件のもと、保護者やお子さんの希望 により校区外の学校への入学希望を認める制度を導入しました。

# 川西市教育委員会

### 校区外就学希望制度の流れ

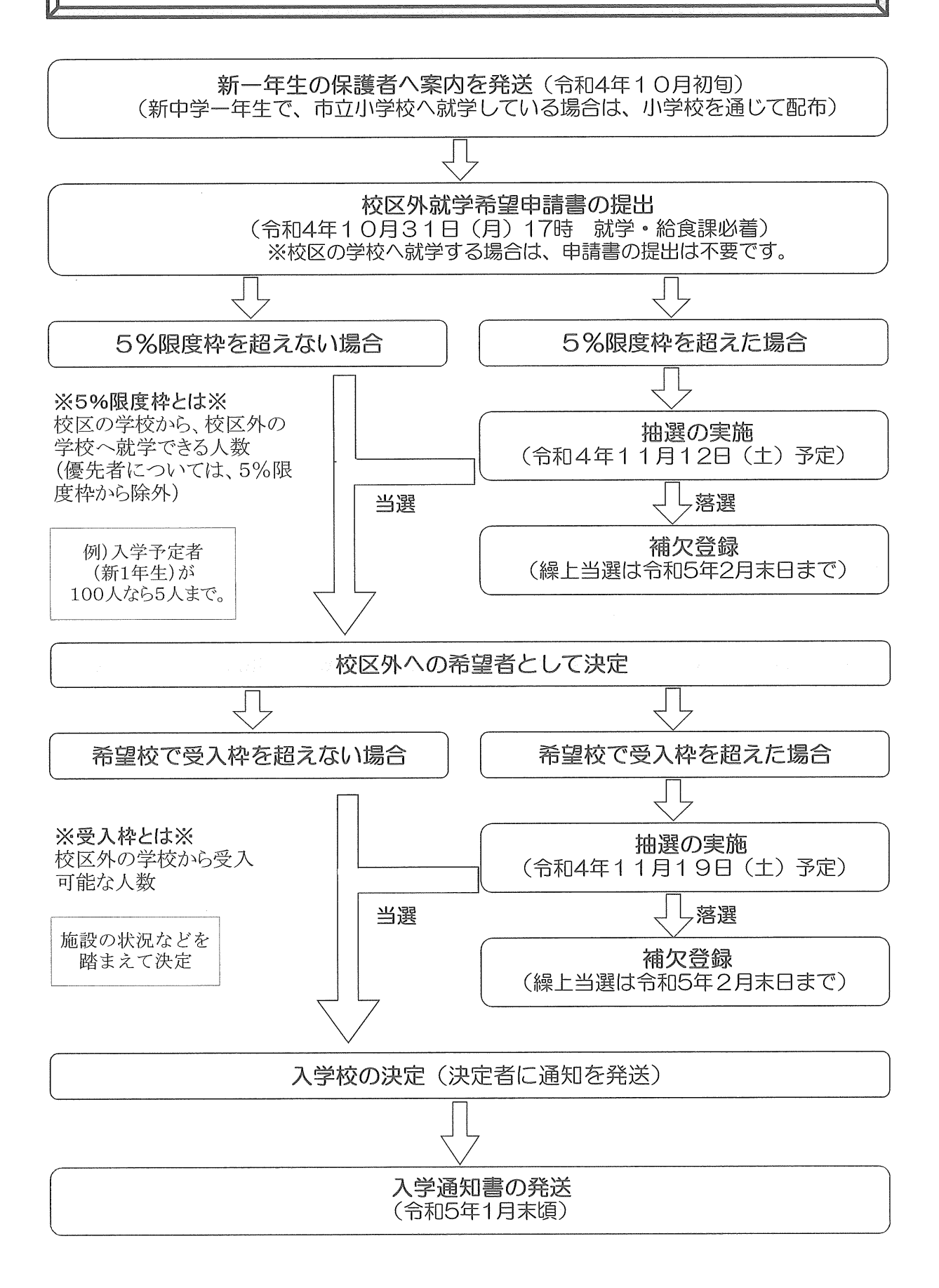

## 希望申請できる学校の範囲(小学校)

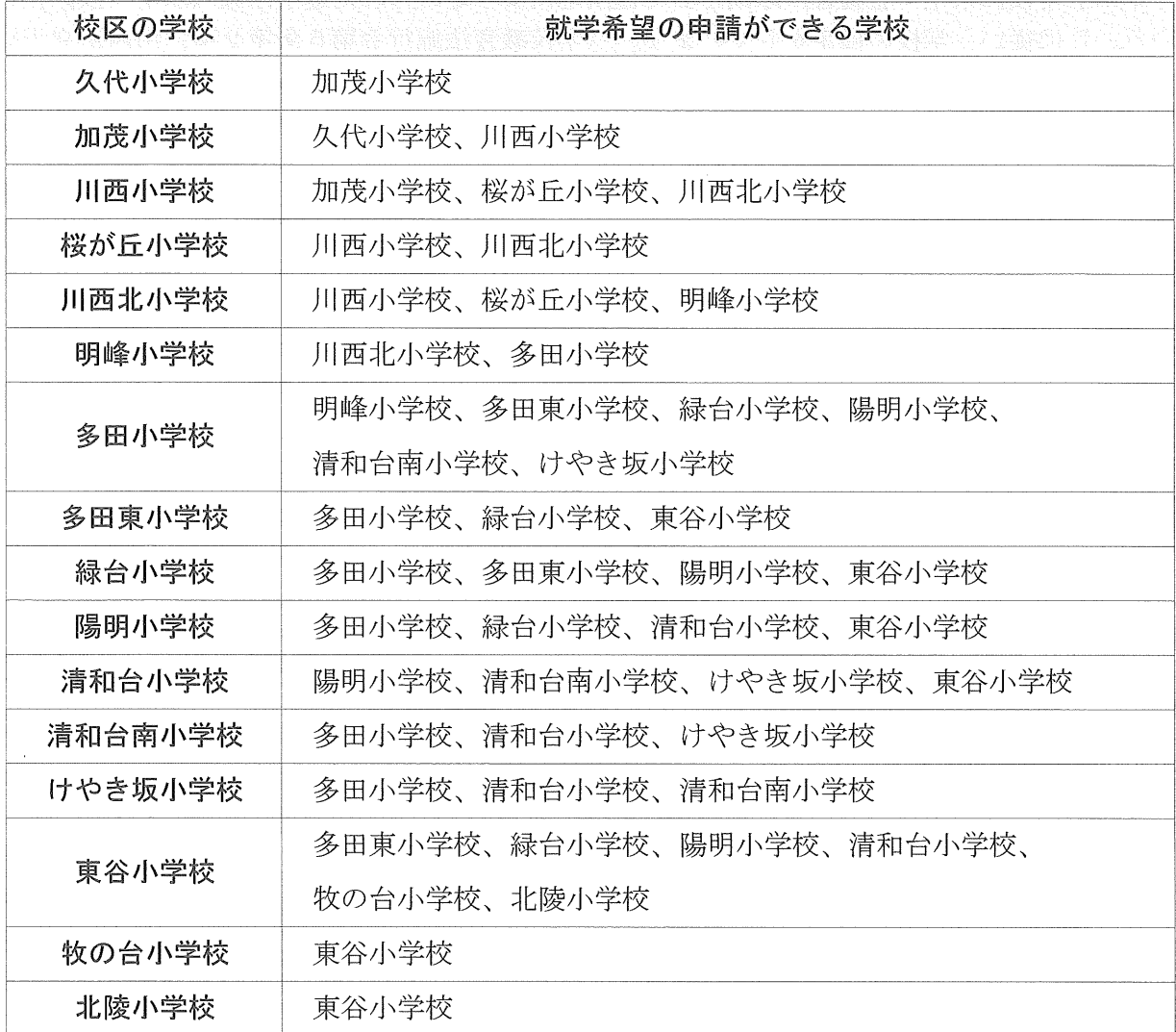

## 希望申請できる学校の範囲(中学校)

 $\hat{\mathcal{A}}$ 

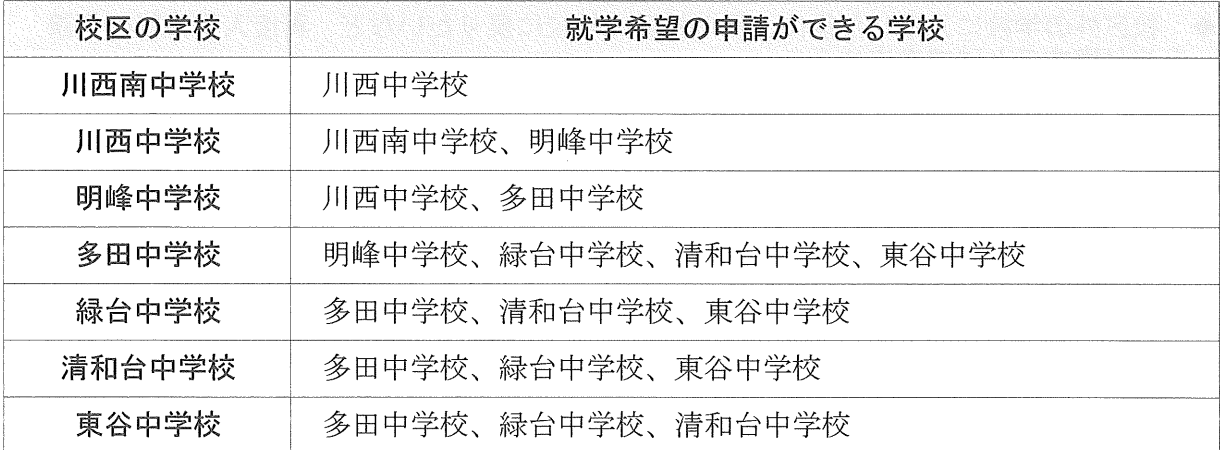

#### <川西市における通学区域制度>

本市立学校に入学する場合、原則として住所地により定められた通学区域(以下「校区」と いう。)に従い、学校の指定をしています。(学校教育法施行令第5条第2項、川西市立小学 校及び中学校の就学指定等に関する規則第3条)本制度は、校区による学校の指定以外に、希 望できる学校の範囲や人数制限など、一定の条件のもとに、保護者やお子さんの希望により校 区外の学校への入学希望を認める(指定する)ものです。

申請すれば、必ず希望した学校に行けるというものではありません。

#### 希望申請できる学校の範囲  $\bullet$

学校ごとに、隣接する校区の学校に限定しています。 (2ページを参照してください。)

#### 、対象者

校区外の学校への入学を申請できる対象者は、令和5年4月「入学予定の新1年生 (小学生・中学生) で、次に掲げる人です。

- 1 10月1日現在において、川西市内に住所がある人
- ② 10月2日以降、申請書の提出期限の前日までに、川西市内に転入してきた人
- 優先枠について

以下のいずれかの対象者は、申請により、優先扱いとして抽選を除外されます。 ※優先枠に該当する場合でも、就学希望申請書の提出が必要です。※

- (T) 本制度により、兄姉がすでに希望する学校に在籍している人。(新1年生が入学 する時点で兄姉が卒業する場合は除く)
- ② 本制度により小学校に入学した新中学校1年生で、卒業する小学校が属する 中学校を希望する人。
- 校区外就学希望制度を利用する場合の留意点

◆ 小学校の集団登下校については、受入校の校区の範囲内までです。

◆ 学校への通学は、徒歩又は公共交通機関に限ります。なお、公共交通機関を使用した 場合でも、交通費等の助成など、市の補助はありません。

▶ 校区外の学校に入学した後に、元の校区の学校に戻りたいなど、再度入学希望の申請 をやり直すことはできません。

● 本制度は就学指定校を変更するもので、地域での活動を制限するものではありません。 地域活動は、これまでどおり住所地が基本となります。

- 5%の人数制限や受入可能人数の設定により抽選を実施した場合、必ず落選する方が いますので、お子さまに与える精神的な影響等について、ご自身のお子様だけでなく、 他のご家庭に対しても、十分ご配慮願います。
- ◆ 校区外の小学校に入学し、留守家庭児童育成クラブに入られる場合は、入学した学校 での入所となります。

◆ 校区外の学校に入学した後に、転居等で校区から出た場合、就学指定校は住所地で定 められた学校となります。

#### <校区外就学希望制度 手続きの流れ>

校区外の学校への入学を希望する場合の手続きは、次のとおりです。

#### 1 申請書の提出

#### (1) 就学希望申請書の記入

校区外の学校への入学を希望する保護者は、「就学希望申請書」に必要事項を記入し 提出してください。(優先枠対象者も申請が必要です。)

(2) 提出方法及び場所

教育委員会事務局就学・給食課まで、持参又は郵送で提出してください。

(3) 提出期限

#### 令和4年10月31日(月) 17時 ※必着※

※提出期限を過ぎての受け付けは一切できません※

#### 2 校区外の学校への入学希望に係る人数制限

校区外の学校への入学を受け付けるに当たり、次の通り人数制限を設けています。このため 人数制限を超えて希望があった場合は、抽選を実施します。

(1) 人数制限

校区外の学校への入学を希望できる人数は、各学校ごとに10月1日現在において、川 西市内に住所のある新1年生の予定者数の5%を限度とします。

例えば、校区の学校で入学予定者(新1年生)が100名いる場合、校区外の学校への 入学を希望できる人数は5名までです。

- (2) 人数制限を超えた場合の抽選
	- ① 就学希望申請書の提出期間が終了し、申請状況が確定した後に、希望者数が設定さ れた人数制限を超えた学校については、抽選を実施します。

ただし、優先枠に該当する人は抽選から除外します。(3ページ「優先枠について」 を参照してください。)

- ② 抽選は公開で実施します。 抽選となる場合は、対象となる人に対し、あらかじめ教育委員会から抽選日時、抽 選場所等を通知します。
- ※ 抽選のない場合、抽選を実施しない旨の通知はありません。ホームページで学校別 申請状況を公表します。
	- 抽選通知の発送 11月初旬
	- · 抽選予定日 11月12日(土) ※都合により変更する場合があります。

(3) 抽選で当選しなかった人

抽選で当選しなかった人は、「補欠」として優先順位をつけて登録します。辞退など の状況で繰り上げ当選となる場合は、教育委員会から個別に連絡いたします。

なお、繰り上げ当選となった場合は、希望する学校の受入可能人数との調整により、 希望する学校への入学が可能かどうか決定されます。

繰り上げ当選による取り扱いは、2月末日をもって終了します。

#### 3 受入校において希望者が集中した場合

校区外の学校への入学を希望できることとなった場合でも、学校の教室数等の関係で、希望 者全員の入学が困難な場合があります。このため、入学希望者が以下の受入可能人数を超えた ときは、抽選により入学できる人を決定します。

(1) 受入可能人数

教育委員会では、各学校ごとに施設の状況等を踏まえ、新1年生を受け入れることが できる人数(受入可能人数)を決定します。

- (2) 受入可能人数を超えた場合の抽選
	- (1) 最終的な入学希望者が確定した後に、校区の入学者数に校区外からの入学希望者数 を加えた合計人数が、設定された受入可能人数を超えた学校については、抽選を実施 します。また、校区の入学者のみで受入可能人数を満たしている場合であっても、転 出などの状況で、繰り上げ当選により入学できることがあるので、優先順位を決定す るため抽選を実施します。

ただし、優先枠に該当する人は抽選から除外します。(3ページ「優先枠について」 を参照してください。)

- ② 抽選は公開で実施します。 抽選となる場合は、対象となる人に対し、あらかじめ教育委員会から抽選日時、抽
- 選場所等を通知します。 ※ 抽選のない場合、抽選を実施しない旨の通知はありません。ホームページで学校別 希望状況を公表します。
	- 抽選通知の発送 11月中旬
	- 抽選予定日 11月19日 (土) ※都合により変更する場合があります。
- (3) 抽選で当選しなかった人

抽選で当選しなかった人は、希望する学校の「補欠」の希望者として優先順位をつけ て登録します。転出などの状況で繰り上げ当選となる場合は、教育委員会から個別に連 絡いたします。

繰り上げ当選による取り扱いは、2月末日をもって終了します。

#### 4 校区外就学決定者への通知について

校区外の学校への入学希望が確定したときは、教育委員会から個別に通知します。

#### 6 校区外就学の辞退について

校区外就学を申請した後、何らかの事情により辞退される場合は、辞退届の提出が必要です。 ただし、入学後に辞退することはできませんので、ご注意ください。

#### ※ 特別支援学級への入級を検討されている方

特別支援学級へ入級される場合でも、校区外の学校への入学を希望することができます。 ただし、特別支援学級の学級編成の関係から、通常学級とは異なる受け入れの制限がかかり ます。

#### ※ 就学校の変更について

「就学校の変更」とは、本制度(校区外就学希望制度)とは別に、教育委員会が定める基準 (「保護者の仕事の関係で祖父母宅等から就学したい」など)に該当する場合、保護者の申し 出にもとづき、就学すべき学校として指定した学校とは異なる学校へ就学することをいい、申 請が必要です。

詳しくは、市ホームページをご覧いただくか、就学・給食課までお問い合わせください。

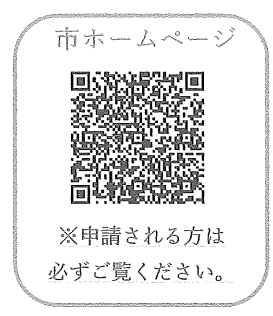

〈お問い合わせ〉–– 〒666-8501 川西市中央町12番1号 川西市教育委員会事務局 就学·給食課 TEL:072-740-1256 (直通)